## Б. Д. СУХОРУКОВ (ДИИТ)

## **АЛГОРИТМ ВЫЧИСЛЕНИЯ ОРДИНАТ ЛИНИЙ ВЛИЯНИЯ ПО ЭКСПЕРИМЕНТАЛЬНЫМ ДАННЫМ**

Запропоновано та реалізовано на ЕОМ алгоритм обчислення ординат натурних ліній впливу по осцилограмам завантаження мостових конструкцій випробувальним навантаженням, що повільно рухається.

Предложен и реализован на ЭВМ алгоритм вычисления ординат натурных линий влияния по осциллограммам загружения мостовых конструкций медленно движущейся испытательной нагрузкой.

A computational algorithm for determining the ordinates of full-scale influence line was suggested and performed using the loading oscillograms of the bridge constructions under effect of the slowly moving test load.

При расчётах мостовых конструкций на подвижные нагрузки широко используются линии влияния – графики зависимостей усилий, напряжений или перемещений в элементах или точках конструкции от положения единичной силы на проезжей части моста.

Из-за наличия дефектов в несущих конструкциях или же неучтённых при проектировании сооружения факторов теоретические линии влияния, по которым проводился расчёт, могут не совпадать с истинными (натурными), присущими конкретному, находящемуся в эксплуатации, мосту. Очевидно, что чем больше будут эти отличия, тем заметнее может разниться фактическая грузоподъёмность сооружения от проектной. Вот почему при оценке фактической грузоподъёмности моста очень важно иметь натурные линии влияния, которые могут быть получены лишь при испытаниях сооружения.

Построение натурных линий влияния по данным статических испытаний требует значительного числа различных установок испытательной нагрузки на проезжей части моста. Затраты времени на проведение таких испытаний весьма велики, что для находящегося в эксплуатации сооружения не всегда приемлемо.

Существенно сократить время проведения испытаний, необходимых для построения натурных линий влияния, позволяет использование аппаратуры для регистрации динамических процессов. Запись напряжений или перемещений для конкретных точек конструкции, в увязке с положением на мосту движущейся испытательной нагрузки при её малой постоянной скорости (до 5 км/час), фактически не будет содержать динамической составляющей процесса.

На практике испытательная нагрузка может быть колёсной и гусеничной. Воздействие колёсной нагрузки на испытываемую конструкцию осуществляется в виде сосредоточенных вертикальных сил веса (давлений на оси). Для железнодорожных мостов – это давление осей локомотива на рельсы, а для автодорожных мостов – это сосредоточенное давление на проезжую часть колёс грузовика, трейлера или другого тяжелого транспортного средства. В отличие от колёсной, воздействие гусеничной нагрузки (танк, трактор и т.п.) на конструкцию осуществляется не в виде сосредоточенных сил *Рi*, а в виде равномерно распределённой по длине гусеницы нагрузки *q*.

Вначале рассмотрим случай загружения мостовой конструкции медленно движущейся колёсной нагрузкой, как показано на рис. 1.

Пусть мы имеем колёсную испытательную нагрузку в виде *n +*1 сосредоточенных сил (осей) *Р0, Р1,…, Р<sup>n</sup>* с заданными расстояниями от передней оси *а1, а2,…, аn* (рис.1,а), а также запись (осциллограмму) перемещения, усилия или напряжения для какой либо точки конструкции во всех возможных положениях нагрузки на длине пролёта *l* (рис.1,б). Такую запись можно рассматривать как известную функцию  $F(x)$  статического загружения нагрузкой искомой линии влияния *f(x)*, ординаты которой надлежит вычислить (рис.1,в). Здесь в качестве аргумента *x* обеих функций удобно принять текущую координату передней оси нагрузки относительно начала линии влияния.

Если бы испытательная нагрузка состояла только из одной оси *Р0* , то задача вычисления ординат натурной линии влияния *f(x)* по известной функции (осциллограмме) *F(x)* решалась бы совсем просто:

$$
f(x) = \frac{F(x)}{P_0}.
$$
 (1)

Однако реальная испытательная нагрузка имеет не одну, а две и более оси. И всё же выражение (1), справедливое для одной оси, может быть положено в основу алгоритма вычисления ординат натурных линий влияния по осциллограммам, записанным под многоосной испытательной нагрузкой.

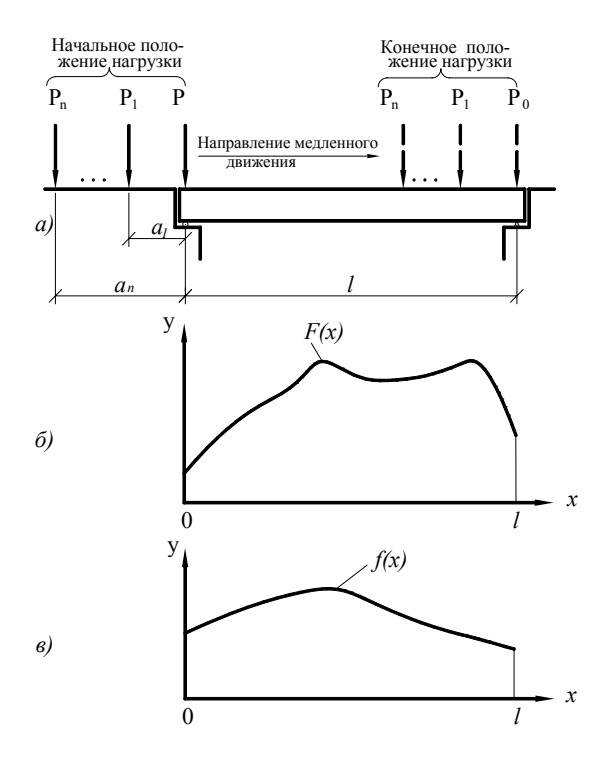

Рис. 1. Схема загружения пролётного строения испытательной нагрузкой с целью построения натурных линий влияния:

а) схема испытательной нагрузки (локомотив, грузовик), заданная сосредоточенными силами  $P_0$ ,  $P_1$ , ...,  $P_n$  и её исходное и конечное положения в процессе загружения;

б) график функции загружения  $F(x)$  (осциллограмма); в) искомая линия влияния  $f(x)$ 

Действительно, в случае нагрузки из двух и более осей выражение (1) будет справедливо лишь на первом отрезке линии влияния длиной  $a<sub>l</sub>$  (пока над линией влияния располагается лишь одна первая ось нагрузки). То есть, на отрезке  $(0, a_1)$  искомая функция  $f(x)$  становится уже известной.

При появлении над линией влияния второй оси нагрузки и до появления третьей оси, а это отрезок  $[a_1, a_2]$ , функция  $F(x)$  представляет собой результат суммарного действия двух сил (осей нагрузки). При этом вторая ось нагрузки располагается на отрезке  $(0, a_1)$ , где значения функции  $f(x)$  ранее найдены. Последнее обстоятельство даёт возможность вычислить ординаты искомой линии на отрезке [а<sub>1</sub>, а<sub>2</sub>) по формуле:

$$
f(x) = \frac{1}{P_0} [F(x) - P_1 f(x - a_1)].
$$
 (2)

Аналогичные рассуждения для третьей и последующих осей позволяют записать решение в общем виде, справедливое на всём отрезке [0, 1] области определения искомой функции  $f(x)$ :

$$
f(x) = \begin{cases} \frac{1}{P_0} \Bigg[ F(x) - \Bigg( \frac{P_1 f(x - a_1) + \Bigg( \frac{1}{P_0} + \frac{1}{P_0} \Bigg) - \Bigg) \Bigg], 0 \le x \le l; \\ 0, \quad x < 0 \lor x > l. \end{cases}
$$
 (3)

Перейдём теперь к рассмотрению случая загружения мостовой конструкции медленно движущейся гусеничной нагрузкой. Пусть схема такой нагрузки задана длиной её гусениц  $b$  и интенсивностью равномерно распределённого давления д. Как и для предыдущего случая колёсной нагрузки, в качестве аргумента х функции загружения  $F(x)$  и отыскиваемой по ней линии влияния  $f(x)$  принимаем текущую координату переднего края гусеницы относительно начала загружаемого пролёта.

Аналитически функцию загружения  $F(x)$  для случая гусеничной нагрузки можно представить в виде:

$$
F(x) = \begin{cases} q \int_{0}^{x} f(x) dx - q \int_{0}^{x-b} f(x) dx, \ 0 \le x \le l; \\ 0, \quad x < 0 \quad \lor \quad x > l. \end{cases}
$$
 (4)

Продифференцировав левую и правую части выражения (4) по  $x$  после несложных преобразований окончательно получаем:

$$
f(x) = \begin{cases} \frac{1}{q} \frac{dF(x)}{dx} + f(x - b), \ 0 \le x \le l; \\ 0, \ x < 0 \quad \lor \quad x > l. \end{cases}
$$
 (5)

Слелует подчеркнуть, что записанное в общем виде решение (3) для колёсных нагрузок и решение (5) для гусеничных нагрузок - это не уравнения, как может показаться, а именно выражения. Это следует из того, что при строго последовательном ходе вычислений значений ординат искомой функции  $f(x)$  для каждого очередного значения аргумента х численные значения функций  $f(x-a_i)$ ,  $i = 1, 2, ..., n$  в решении (3) и функции  $f(x-b)$  в решении (5) оказываются ранее подсчитанными (уже известными).

С целью проверки правильности полученных решений был выполнен численный эксперимент. Он состоял в следующем.

Для простой балки на двух опорах с пролётом  $l = 32$  м, у которой очертание линии влияния изгибающего момента в четверти пролёта точно известно (треугольное с основанием  $l = 32$  м и вершиной с координатами  $x = 8$  м;  $y = 6$  м), была рассчитана функция  $F(x)$  и построены её графики для двух случаев:

1) загружение балки колёсной нагрузкой (грузовик КрАЗ) по схеме, представленной на рис. 2;

2) загружение балки тяжёлой гусеничной нагрузкой НГ-60, как показано на рис. 3.

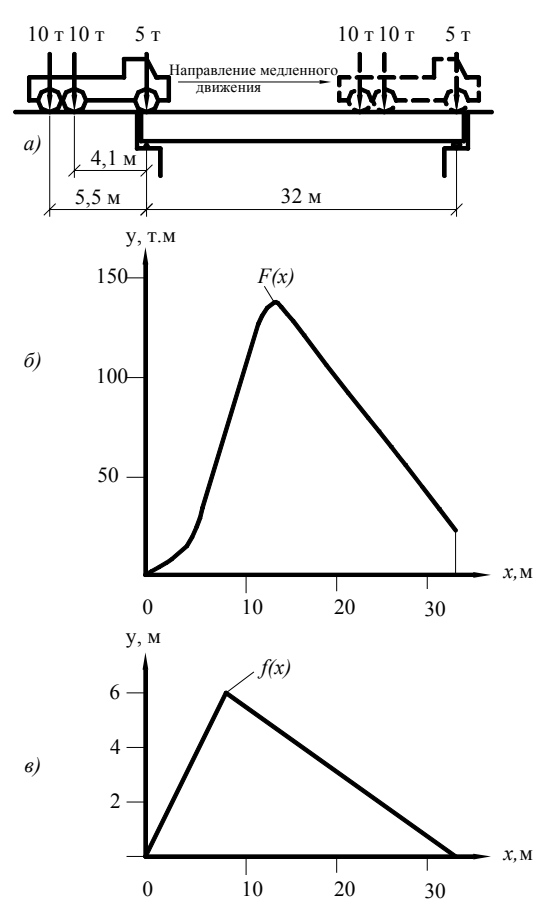

Рис. 2. Схема загружения балки колёсной испытательной нагрузкой:

а) схема нагрузки (грузовик КрАЗ) и её исходное и конечное положения в процессе загружения;

б) график функции загружения  $F(x)$  (осциллограмма); в) искомая линия влияния  $f(x)$ 

Расчёт значений функции  $F(x)$  и построение по ним графиков выполнялись с использованием математического пакета MathCAD по алгоритму, предложенному в статье [1].

Затем графики функции  $F(x)$  загружения балки колёсной и гусеничной нагрузками, приведенные соответственно на рис. 2,6 и 3,6, при-

нимались за осциллограммы испытаний. Далее по этим графикам-осциллограммам функции  $F(x)$ , используя выражение (3) для случая загружения балки колёсной нагрузкой и по выражению (5) для гусеничной нагрузки, были вычислены значения искомой функции  $f(x)$  натурной линии влияния (см. рис. 2, в и 3, в).

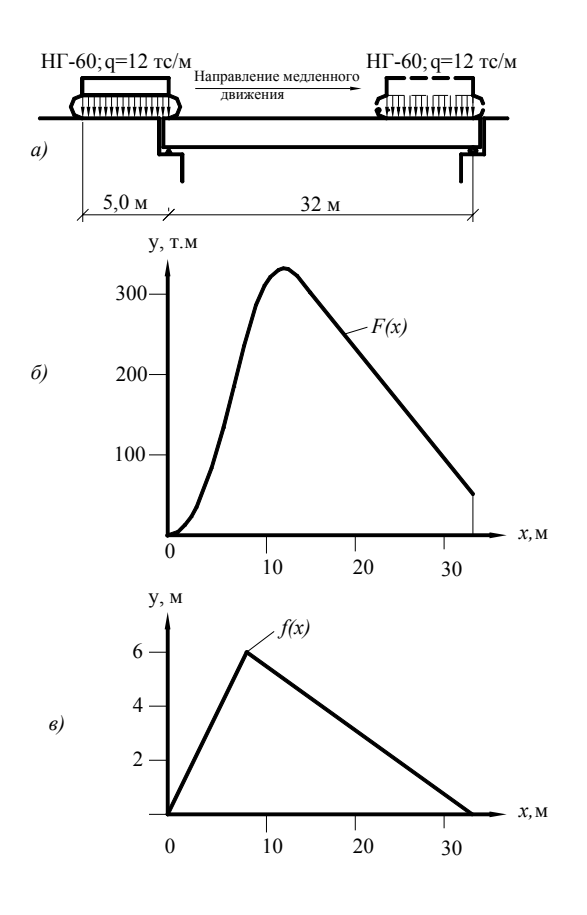

Рис. 3. Схема загружения балки гусеничной испытательной нагрузкой:

а) схема гусеничной нагрузки НГ-60 и её исходное и конечное положения в процессе загружения;

б) график функции загружения  $F(x)$  (осциллограмма); в) искомая линия влияния  $f(x)$ 

Как и ожидалось, в обоих случаях искомая линия влияния оказалась одной и той же, полностью совпадающей с теоретической линией влияния изгибающего момента в четверти длины пролёта балки. Это, с одной стороны, указывает на правильность полученных решений, а с другой - подтверждает возможность практического использования предложенного алгоритма вычислений ординат натурных линий влияния по оцифрованным записям процесса загружения мостовой конструкции медленно движущейся испытательной нагрузкой, как колёсной, так и гусеничной.

Раньше, когда записи процессов загружения велись исключительно на ленту осциллографа или самописца, а расшифровка (оцифровка) таких записей проводилась «вручную», предлагаемый алгоритм вычисления ординат натурных линий влияния был бы неприемлем из-за большого влияния на конечный результат неизбежных погрешностей измерения ординат исходных осциллограмм. Тогда для минимизации погрешностей применялись более сложные алгоритмы с использованием разложения функции  $F(x)$  в ряд Фурье [2].

Для современной регистрирующей аппаратуры, когда исходная функция загружения  $F(x)$ заносится в память компьютера в оцифрованном виде с высокой точностью при малом шаге квантования Дх, предлагаемый нами простой алгоритм вычисления ординат натурных линий влияния обеспечивает нужную точность.

В заключение отметим, что приведенный выше алгоритм вычисления ординат продольных линий влияния по осциллограммам загружения мостовых конструкций медленно движущейся испытательной нагрузкой ориентирован на использование математических пакетов, таких как MathCAD и прочие, позволяющих оперативно, прямо на объекте, проводить расчёты и получать в удобной для анализа цифровой и графической форме всю необходимую информацию о фактическом характере работы сооружения под нагрузкой.

## БИБЛИОГРАФИЧЕСКИЙ СПИСОК

- $1.$ Сухоруков Б. Д. Определение эквивалентной нагрузки от подвижного состава для линий влияния произвольной формы / Б. Д. Сухоруков, С. Б. Сухоруков // Вісник Дніпропетр. нац. ун-ту залізн. трансп. ім. акад. В. Лазаряна. -Вип. 20. - Д.: Вид-во ДНУЗТ, 2008. -C. 166-168.
- $2.$ Денишенко Ю. Н. Построение линий влияния усилий в элементах мостовых и строительных конструкций по экспериментальным данным / Ю. Н. Денишенко, В. П. Тарасенко, С. А. Петренко // В кн.: Вопросы динамики мостов и теории колебаний: Межвуз. сб. науч. тр., вып. 214/25. – Д.: ДИИТ, 1982.

Поступила в редколлегию 22.05.2008.